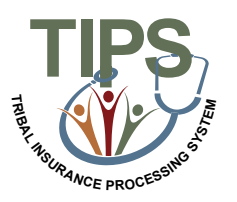

## **TIPS Delete Function Job Aid**

## **Deleting a Non Processed SF 2809**

TIPS will allow Tribal Employers to use the Delete Function for non-processed and non-billed records. Forms eligible for deletion include:

- Health Benefits Election Form (SF 2809)

- Notice of Change in Health Benefits Enrollment (SF 2810)

The Delete button will be located at the bottom of any form eligible for deletion. Once deleted, it CANNOT be restored; it can be viewed under the "Deleted 2809/2810" option.

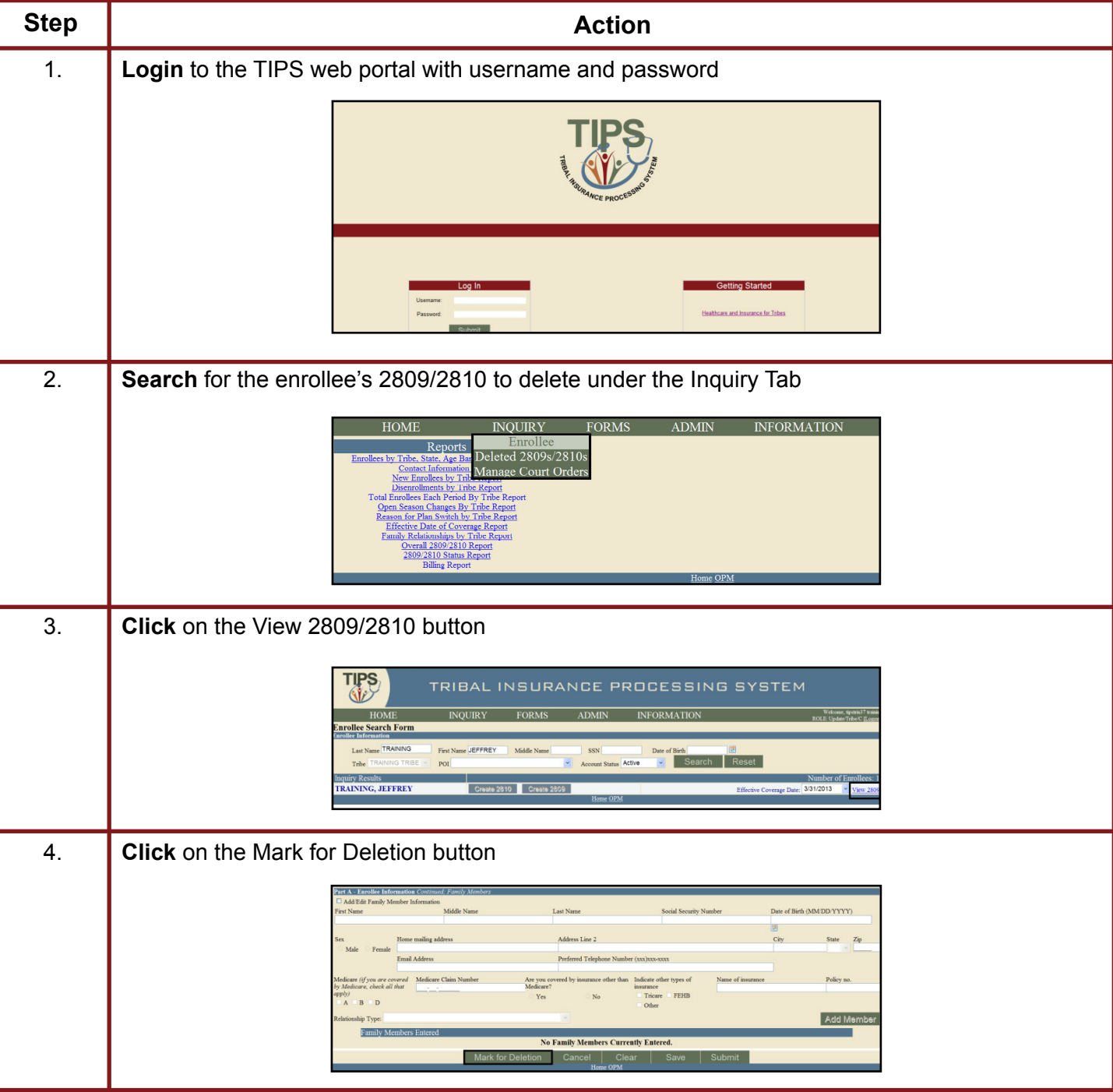

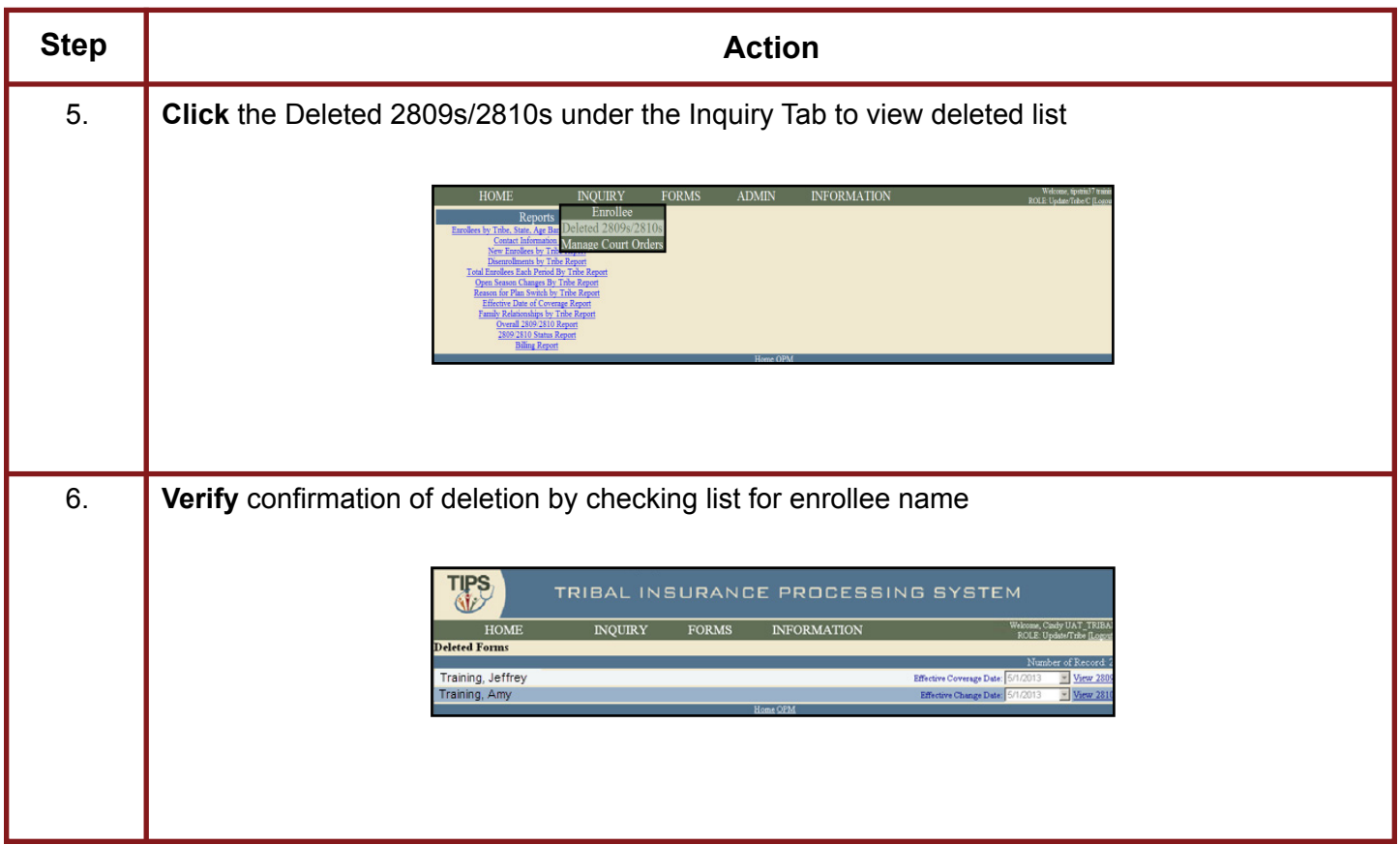